# **Distribution EOLE - Tâche #18950**

Scénario # 18693 (Terminé (Sprint)): Traitement express MEN (4-6)

# **Rendre les fonction de calcul du partitionnement compatibles avec Zéphir**

01/02/2017 17:02 - Bruno Boiget

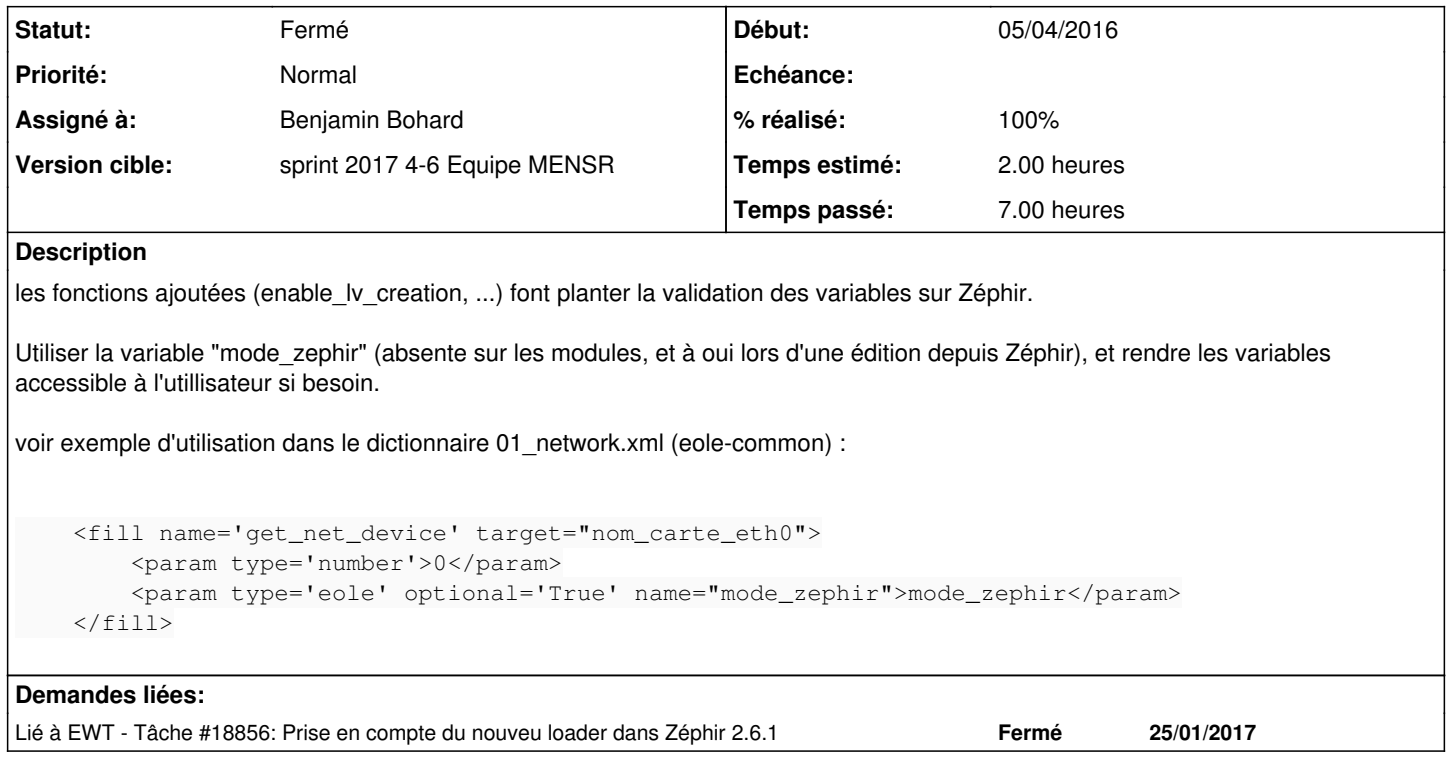

## **Révisions associées**

#### **Révision 1afc999c - 07/02/2017 13:40 - Benjamin Bohard**

Débrayer les contrôles nécessitant l'accès au serveur quand configurer sur Zéphir.

Ref #18950

#### **Historique**

#### **#1 - 01/02/2017 17:41 - Bruno Boiget**

*- Lié à Tâche #18856: Prise en compte du nouveu loader dans Zéphir 2.6.1 ajouté*

## **#2 - 02/02/2017 16:21 - Bruno Boiget**

*- Description mis à jour*

#### **#3 - 02/02/2017 16:21 - Bruno Boiget**

*- Description mis à jour*

#### **#4 - 07/02/2017 09:40 - Scrum Master**

*- Statut changé de Nouveau à En cours*

## **#5 - 07/02/2017 09:40 - Scrum Master**

*- Assigné à mis à Benjamin Bohard*

### **#6 - 07/02/2017 14:22 - Benjamin Bohard**

*- Statut changé de En cours à Résolu*

## **#7 - 07/02/2017 14:24 - Benjamin Bohard**

*- % réalisé changé de 0 à 100*

*- Restant à faire (heures) changé de 2.0 à 0.25*

Les vérifications donnent des avertissements à la place d'erreurs dans le cas d'une configuration sur Zéphir.

## **#8 - 08/02/2017 15:33 - Daniel Dehennin**

*- Restant à faire (heures) changé de 0.25 à 0.0*

# **#9 - 09/02/2017 17:18 - Daniel Dehennin**

Je peux accéder à l'onglet **Système** et gérer les partitions sur **eolebase** avec le dernier paquet zephir-parc.

## **#10 - 09/02/2017 17:18 - Daniel Dehennin**

*- Statut changé de Résolu à Fermé*